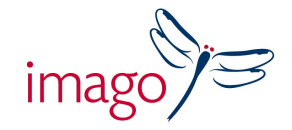

## **InDesign for Production for Book Publishers**

*Training from the Book Publisher's perspective A practical one day course for Production Staff* 

## **Delivered by Mark Bracey**

This unique InDesign course is geared to the needs of production staff, and others responsible for handling and checking files prior to sending out for repro or print. The aim is to build a good understanding of the way files are constructed in InDesign and on how these can go awry. By the end of the course delegates will be able identify and correct errors, avoiding costly mistakes further down the line.

Although special attention is given to co-edition publishing, the course also covers familiar problem areas including use of colours, managing fonts and transparent elements. A basic working knowledge of the tools and features of InDesign is assumed. A particular strength of this course is its focus on the increasingly close involvement of production staff in the flow of files and the greater depth of knowledge that is required.

Mark Bracey has almost 20 years experience of book publishing workflows and of guiding creative and production staff in the creation of books. Mark was involved in the migration to InDesign at DK and Penguin and has trained many other publishing companies both large and small. Mark's easy, open and down to earth approach makes the learning fun, fast and relevant.

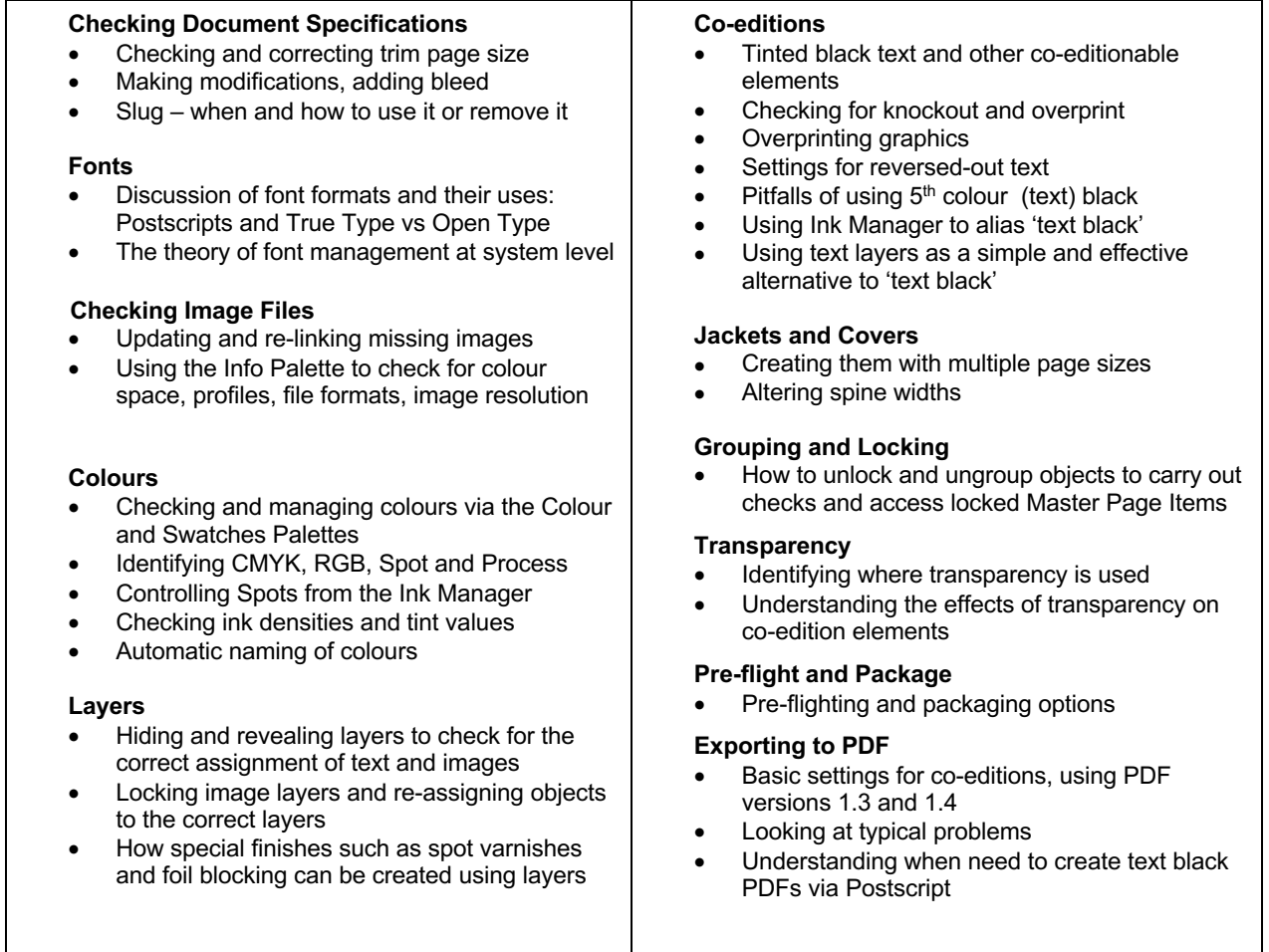

Time: 9.30am – 5.00pm Venue: Central London Training Rooms / In house

## Imago Training

Albury Court, Albury, Thame, Oxfordshire, OX9 2LP, UK Tel : 01844 337000 www.imagotraining.co.uk